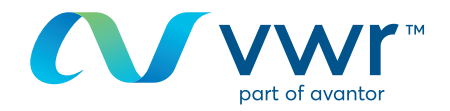

# Supprimer les cookies et le cache

Si vos pages Web ne s'affichent pas correctement...

Les cookies sont de petits fichiers qui s'enregistrent sur votre ordinateur lorsque vous visitez une page Web et qui facilitent votre navigation.

Le cache accélère le chargement des pages. Il peut cependant ralentir votre navigateur, provoquant ainsi des dysfonctionnements ou un comportement étrange. Il est donc essentiel d'analyser régulièrement votre système !

Dans votre navigateur Internet (sauf Safari, voir ci-dessous) **== > CTRL + MAJ + SUPPR**

#### **DANS LA BOÎTE DE DIALOGUE, EN FONCTION DE VOTRE NAVIGATEUR**

**1** Internet Explorer

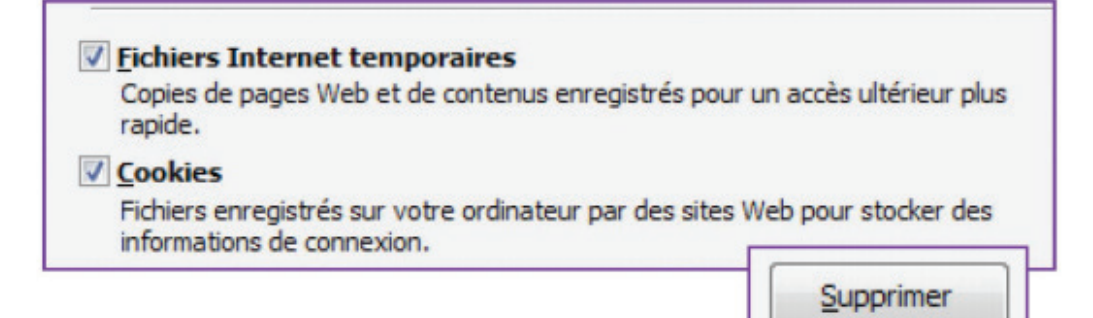

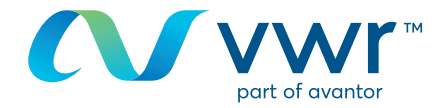

### Mozilla Firefox

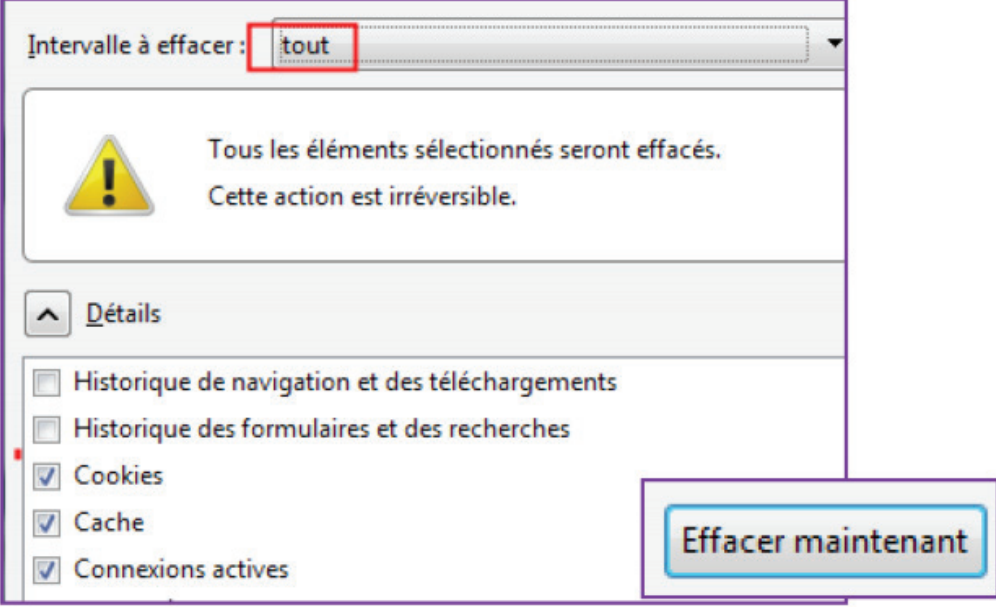

## Google Chrome

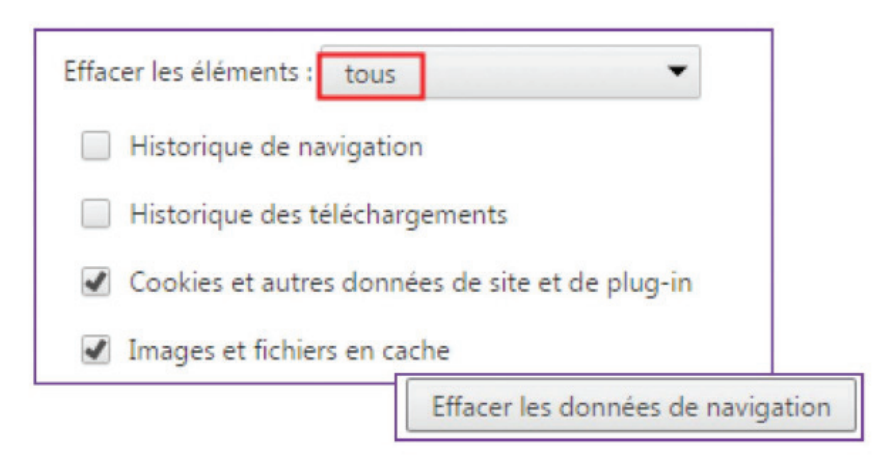

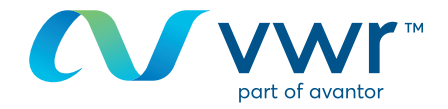

#### Safari sur Mac **4**

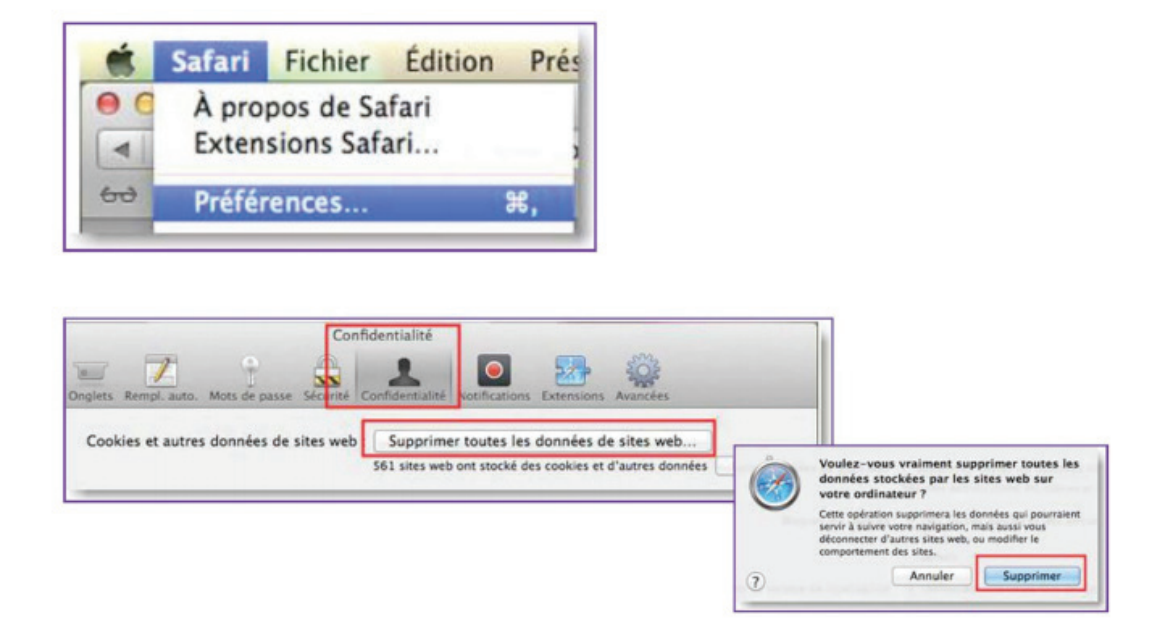

Vous devez ensuite fermer votre navigateur pour que les modifications soient prises en compte.

Pour toute information concernant l'utilisation de notre site d'achat en ligne, contactez votre agence locale vwr.